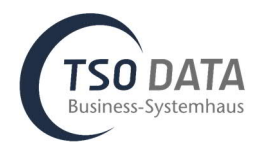

## **Releases Notes for 1.2.0.0 – (M-Files) DMS Connector für Microsoft Dynamics 365 Business Central Online**

## **Improvement:** More metadata data sources to set up

**Description:** There is now a larger selection of data sources to which the properties for objects and classes can be linked. Other choices are now: **Text, Date, Yes/No selection, BC lookup, BC link and value list**. This enables user to add more M-Files metadata while uploading documents via drag & drop.

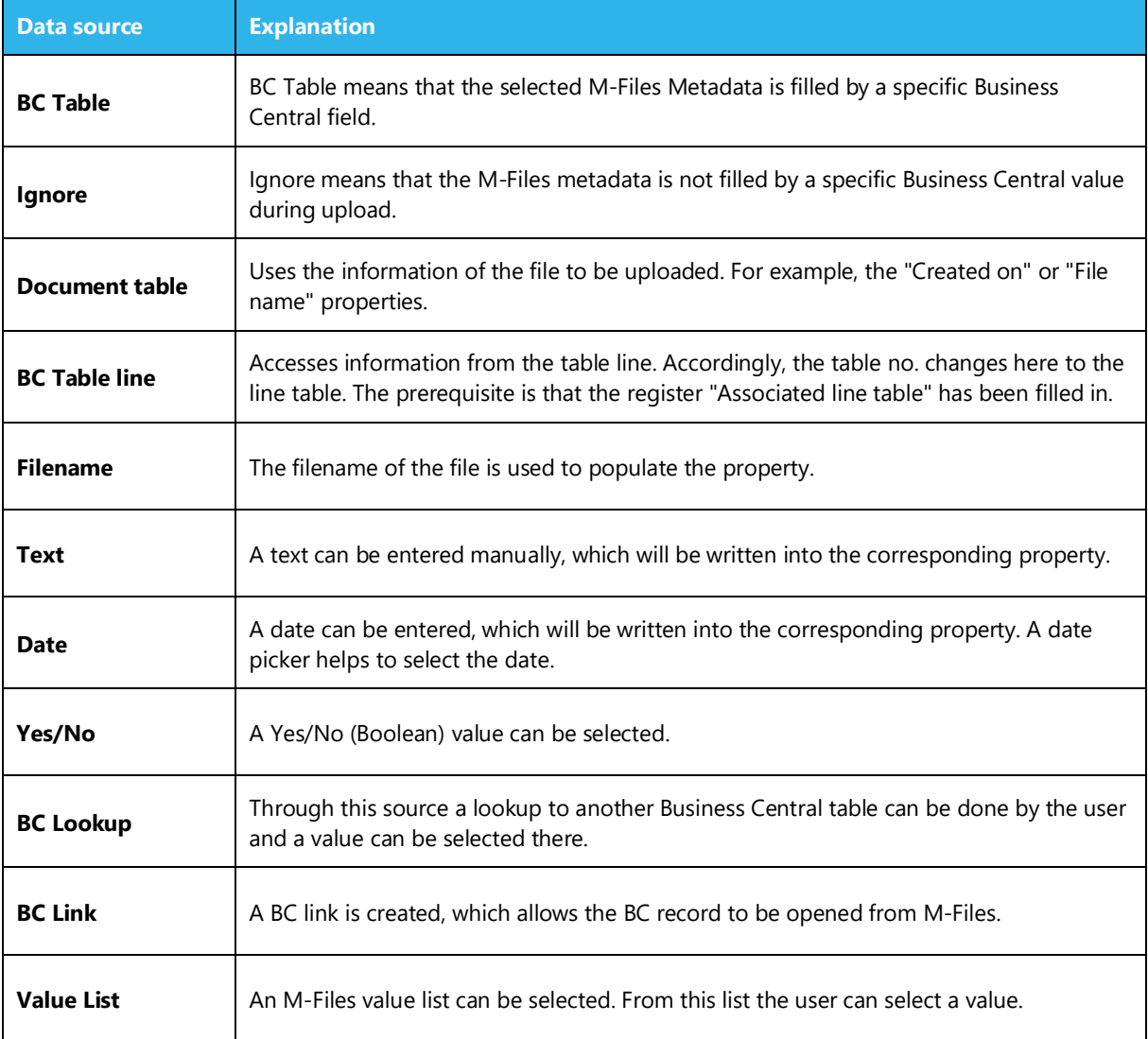

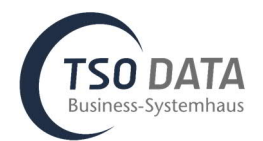

## **Improvement:** Synchronize workflow status

**Description:** It is now possible to synchronize the workflow status of M-Files documents to Business Central. The workflow status is displayed in the document Factbox.

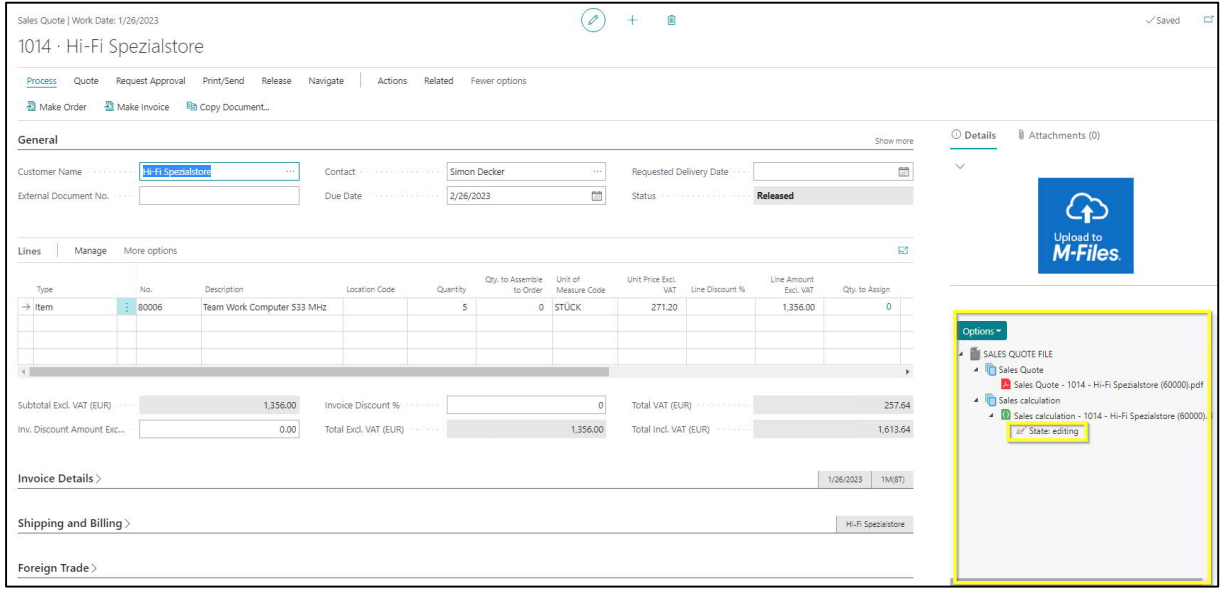

**Improvement:** Extend "assisted Setup" for activation http requests

**Description:** Http queries are required to use the app. These can now be activated in the assisted setup for the app.

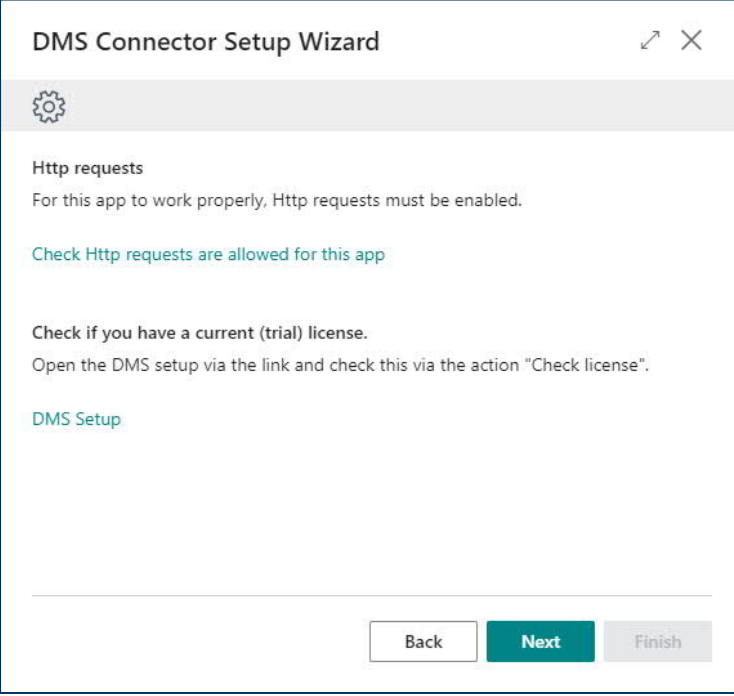

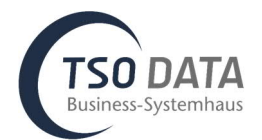

## **Improvement:** Synchronize M-Files value lists

**Description:** Now M-Files value lists can be filled and synchronized from Business Central tables.

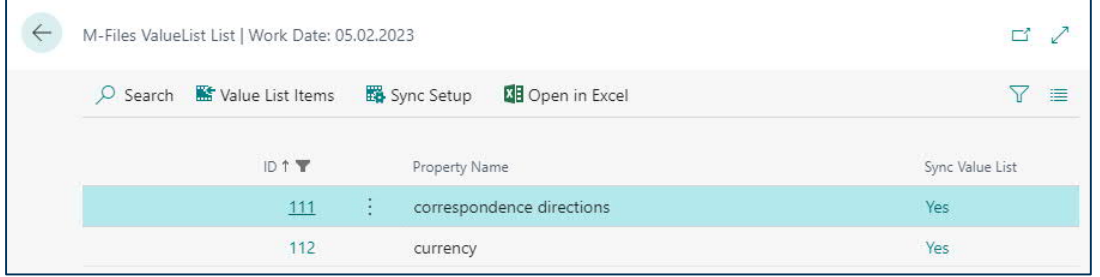

**Bugfix:** Error when opening the DMS setup card fixed

**Description:** An error was displayed when the setup card was opened and the DMS number series was already present in the number series.